## **Claims Download: Agency Management Systems Providers Assisting Agents with Actionable Data**

In order to make Claims Download a value-added solution for agents, AUGIE Group has secured feedback from the industry and has published that documentation on [www.AUGIEGroup.org.](http://www.AUGIEGroup.org) I am sharing this document with you to assist you in providing a better user experience for me, your client.

There are six categories of Claims Download transactions that I would like to be able to access in my agency management system.

## **Six transaction types:**

■ Claim Number Assigned (CLN)

■ Adjuster Assignment (ADJ)

- **Payment Information (PMT)** Claim Status Update (CLS)
- Claim Reserve (RES)
- Claim Information (CLI)

## **Steps to enhance or broaden your systems implementation:**

- Secure the AUGIE Group Documentation on <https://augiegroup.org/library/> ■ Claims Data Guide" and "Claims Download Guiding Principles"
	-
	- **Latest ACORD specifications**
- Communicate during the certification process with each insurer that they send a broad range of files with multiple lines & trans types
- Participate in a pilot to ensure the transactions are thoroughly tested
- Ensure that the data sent by the insurer matches the information they are providing their agents within their Insurer Portal

## **The following information will improve the agents Claims Download experience. When testing with the insurer, please communicate:**

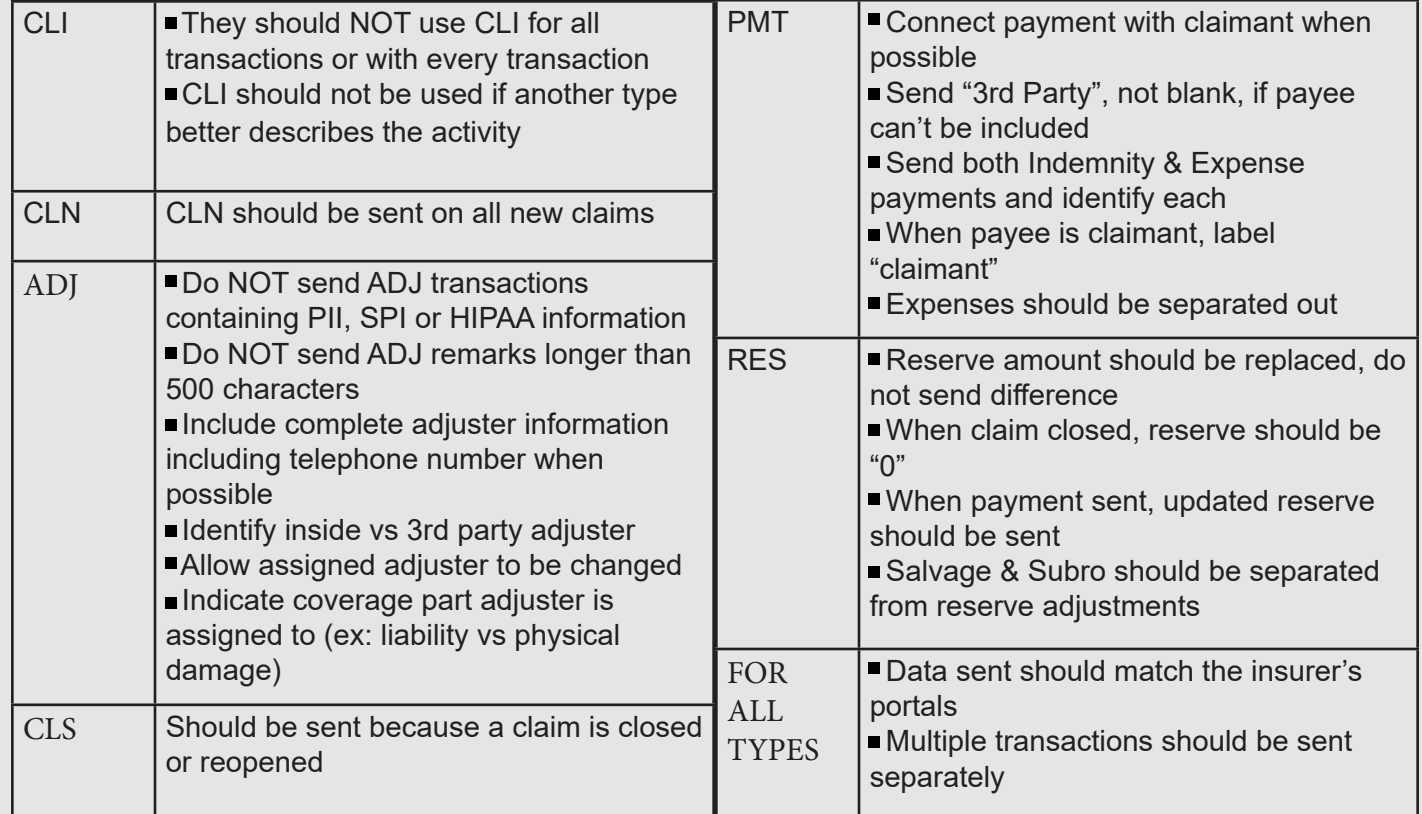

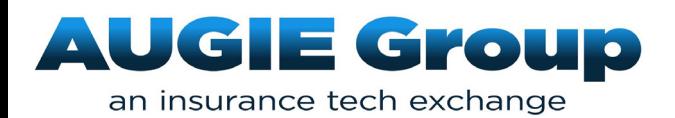

For questions or for more information [contact AUGIE Group](https://augiegroup.org/contact-us/)